## 「QC PRO EX Plus」 ID番号のご確認方

「QC PRO EX Plus」のユーザ登録には、ID番号が必要です! 下記の手順でID番号をご確認の上、申請書のID番号欄にご記入下さい。

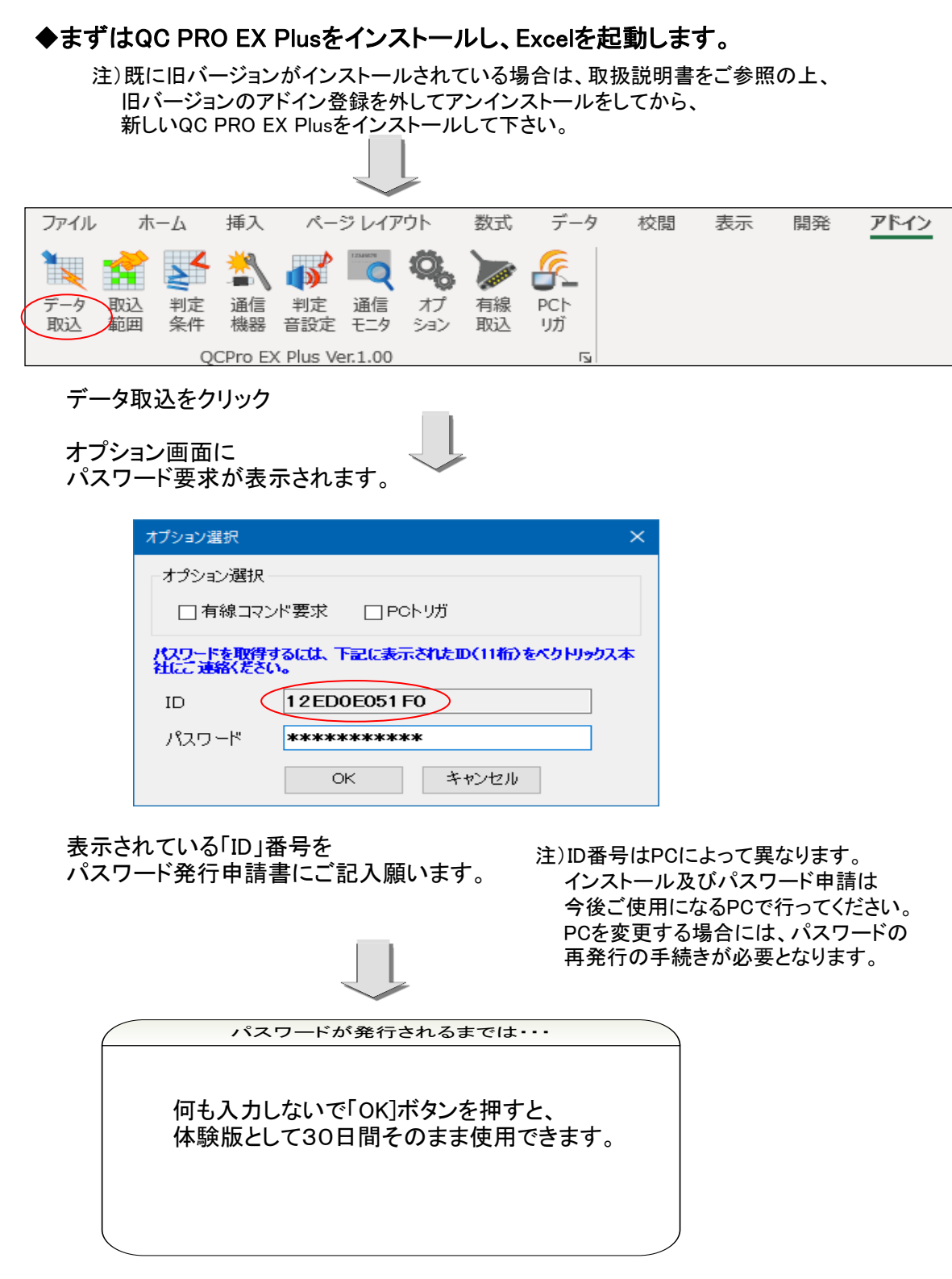